# 臺北市中山區中正國小 107 學年度【電腦】學習領域課程計畫

(一) 六 年級學習具體目標( 電腦 )科

### 第一學期

- 1. 學習 SCRATCH 進行動畫與遊戲製作,了解自由軟體與商業軟體的差異。
- 2. 透過學習 SCRATCH 訓練學生邏輯組織觀念建立,加強分析與思考能力。
- 3. 能界定問題、蒐集資料、分析資料、歸納、解釋等合理步驟,以運用資訊科技工具來有效解 決問題。
- 4. 能瞭解資訊與網路科技所可提供的互動功能及豐富的資源,讓學生能進行合作學習或主動搜 尋有用的資訊。

### 第二學期

1.能正確認識多媒體影片與影片處理的技巧、並能了解多種自由軟體的運用方 式。

2.培養學生以資訊技能作為擴展學習與溝通研究工具的習慣,並學會如何將資訊 融入課程學習。

3. 藉由企劃書的填寫,培養學生的組織、計書與整合能力。

4.能由學習多媒體影片處理過程中,透過分組討論、觀摩及分享個人學習心得, 提升資訊素養。

# (二) 六 年級之各單元內涵分析 編寫者:(林阿生)老師

#### 重大議題:

- 1. 性別平等教育、環境教育、資訊教育、家政教育、人權教育、生涯發展教育、兒少 保護教育、家暴教育、性騷擾性侵害防治教育、海洋教育確實融入各領域課程。
- 2. 圖資利用及閱讀教育融入領域課程計畫(應用閱讀理解策略與閱讀評量)
- 3. 各年級各班級本土語言教學融入領域課程(不含語文領域)每學期至少一節。

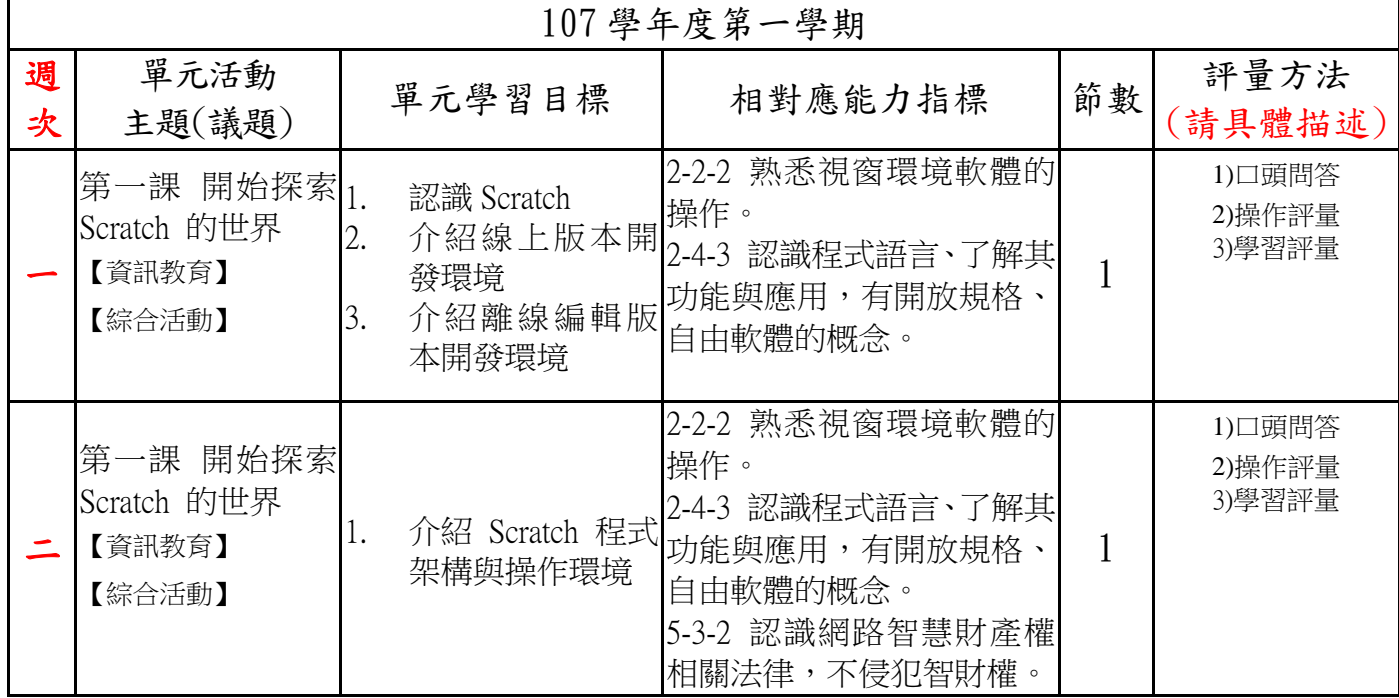

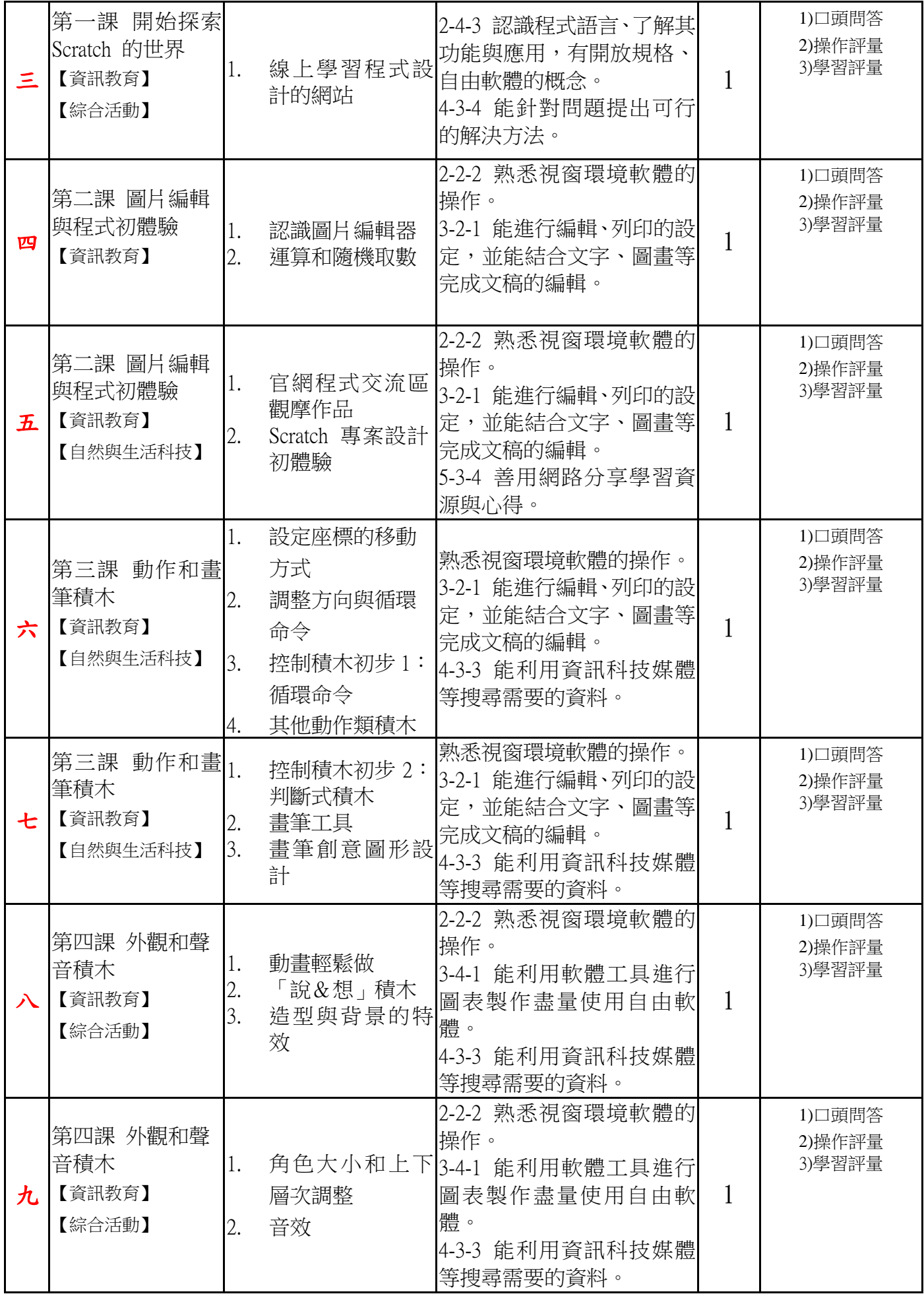

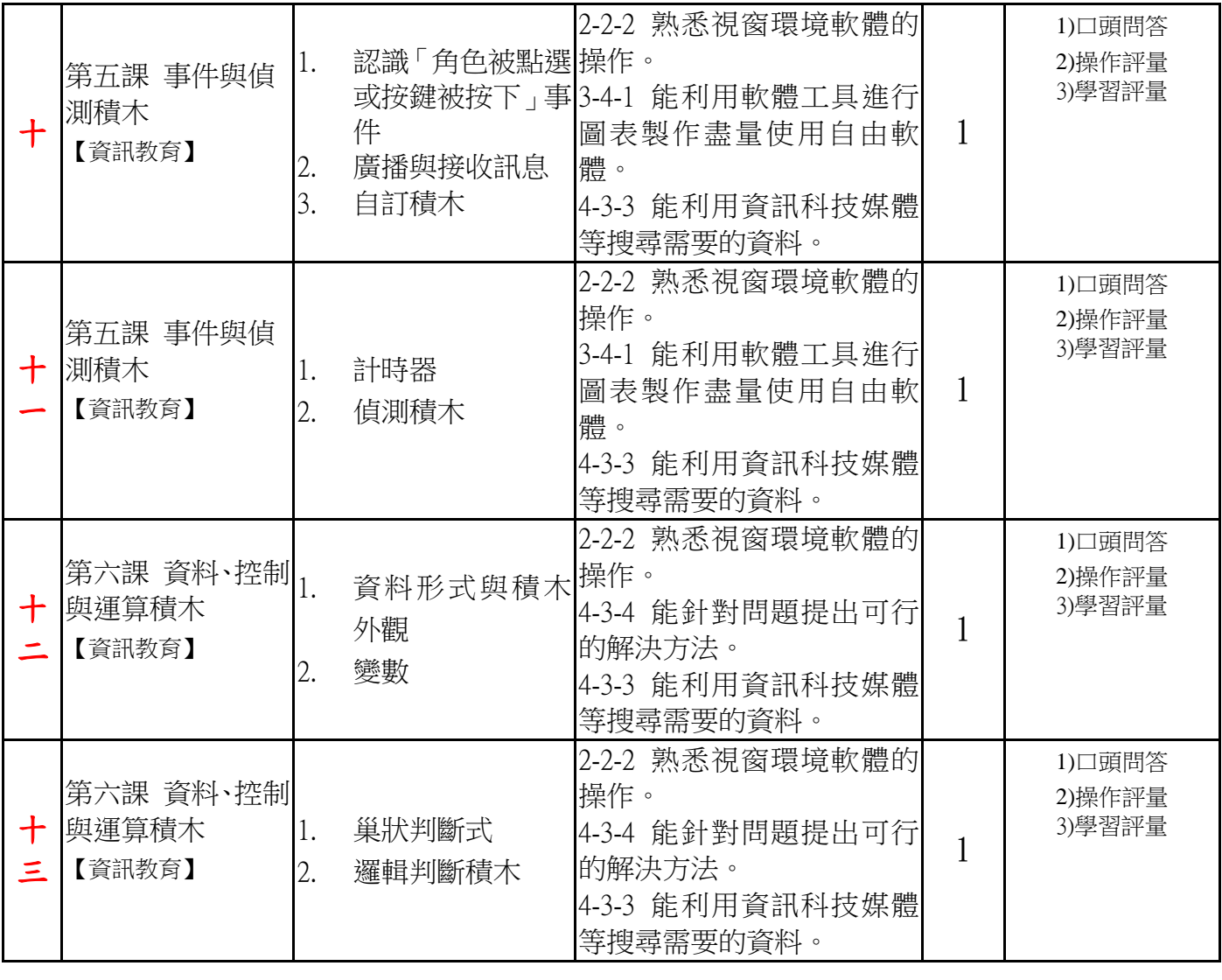

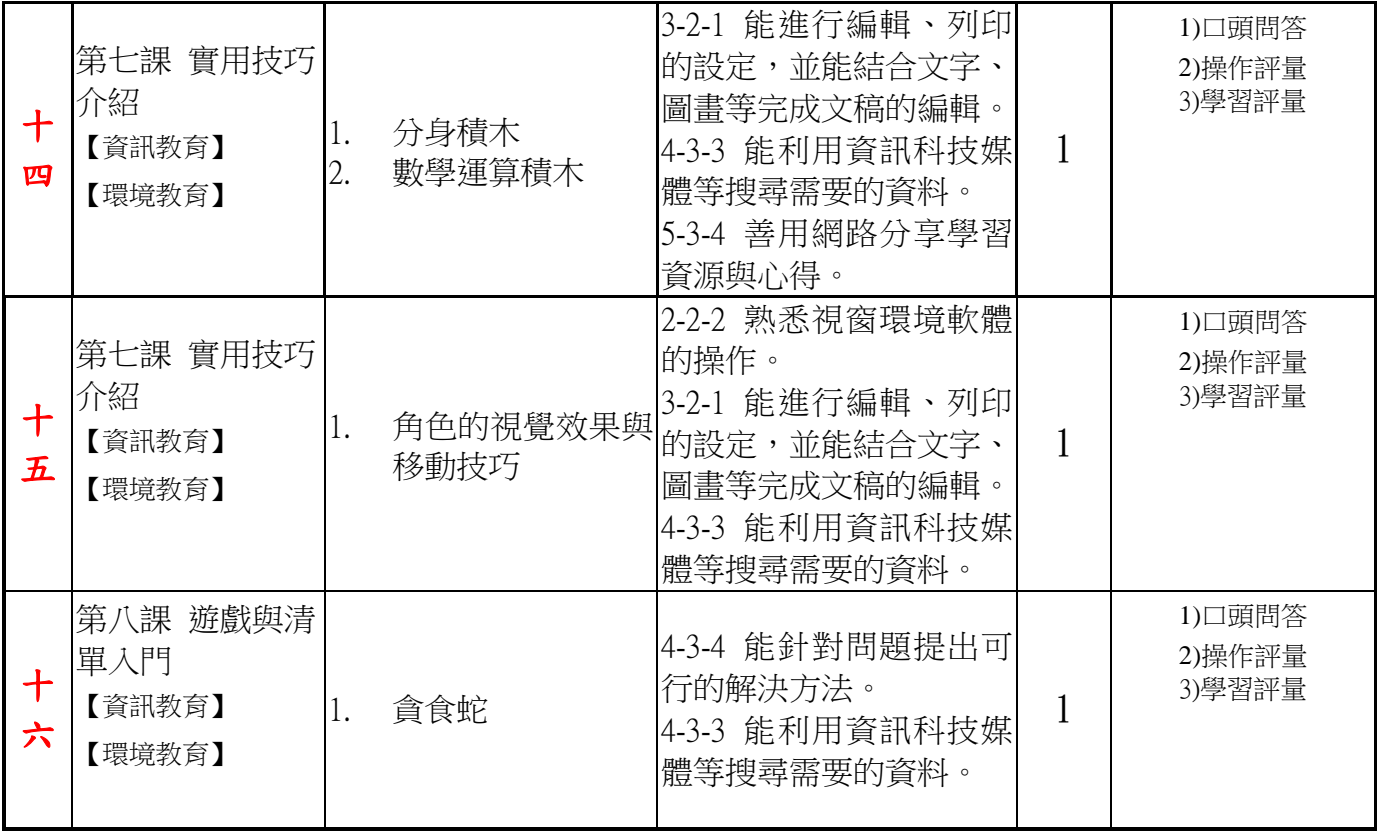

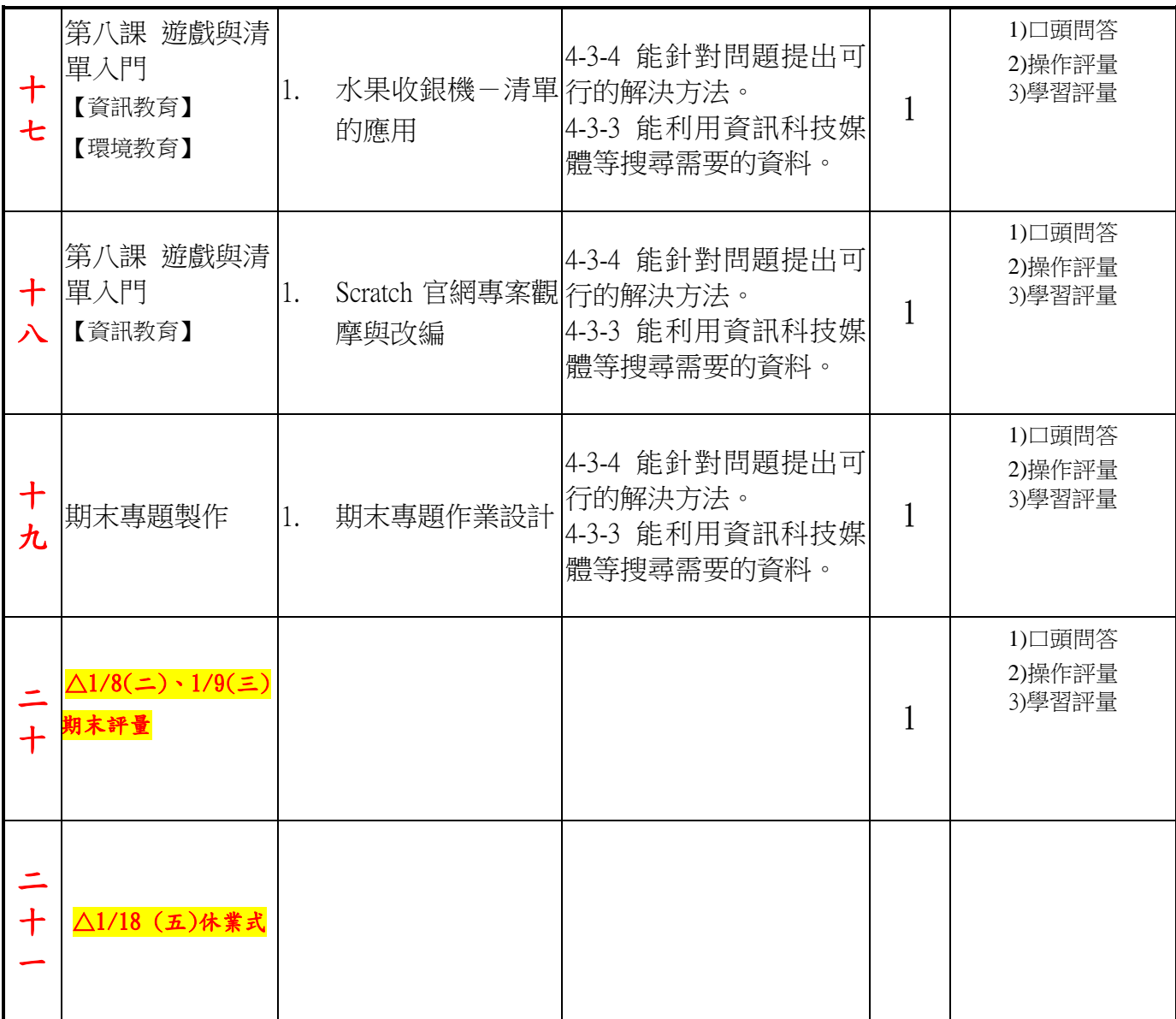

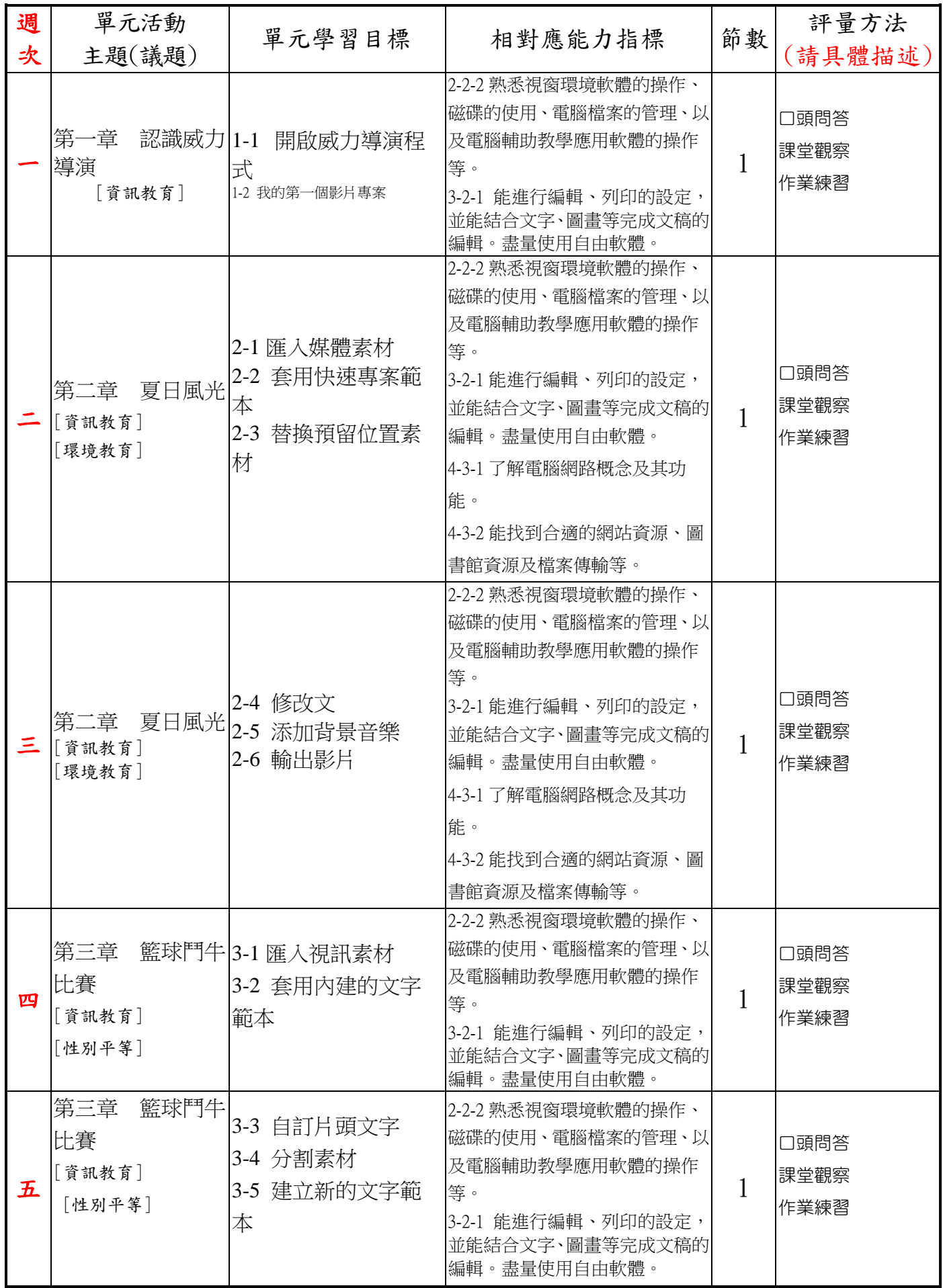

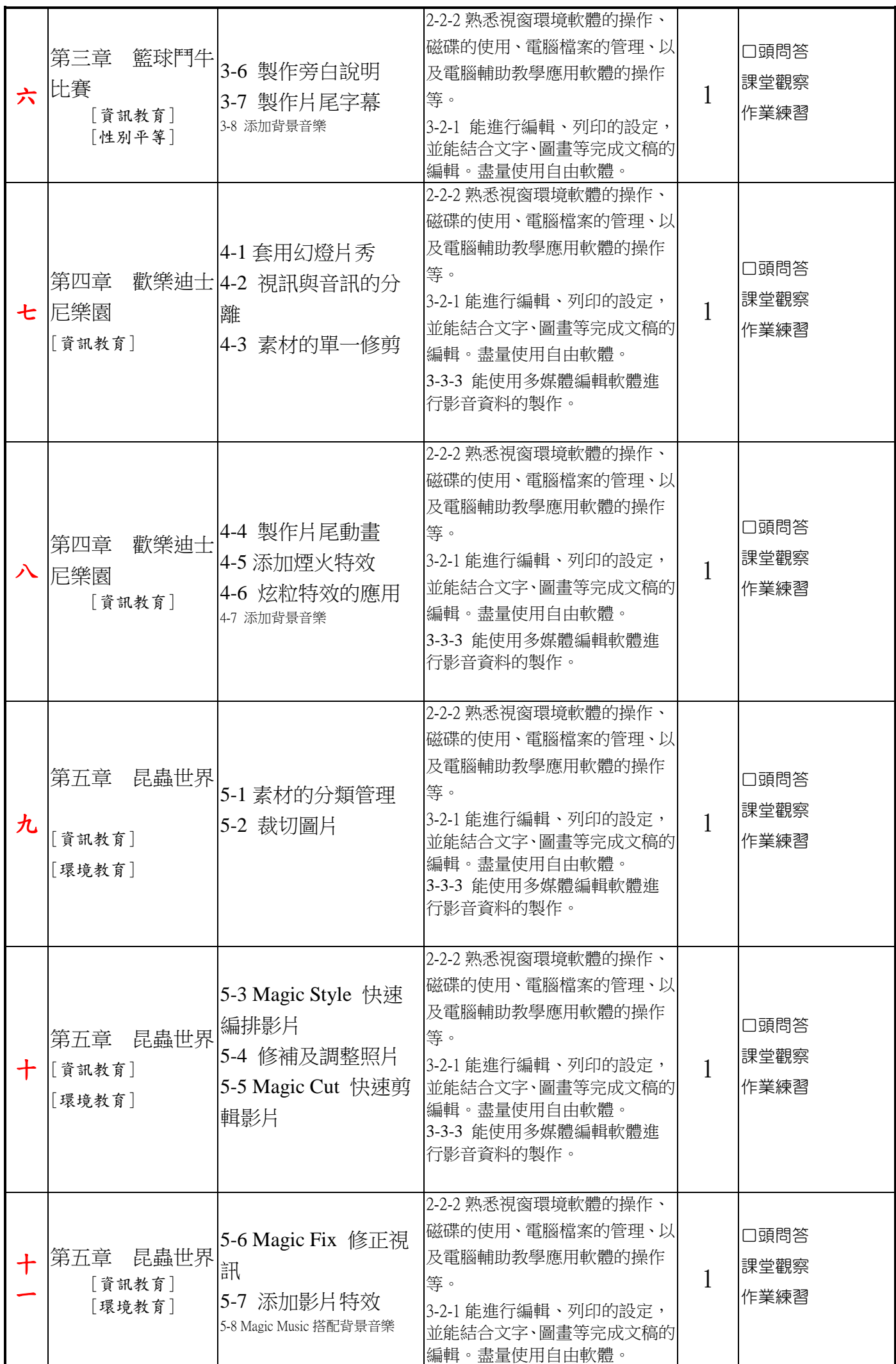

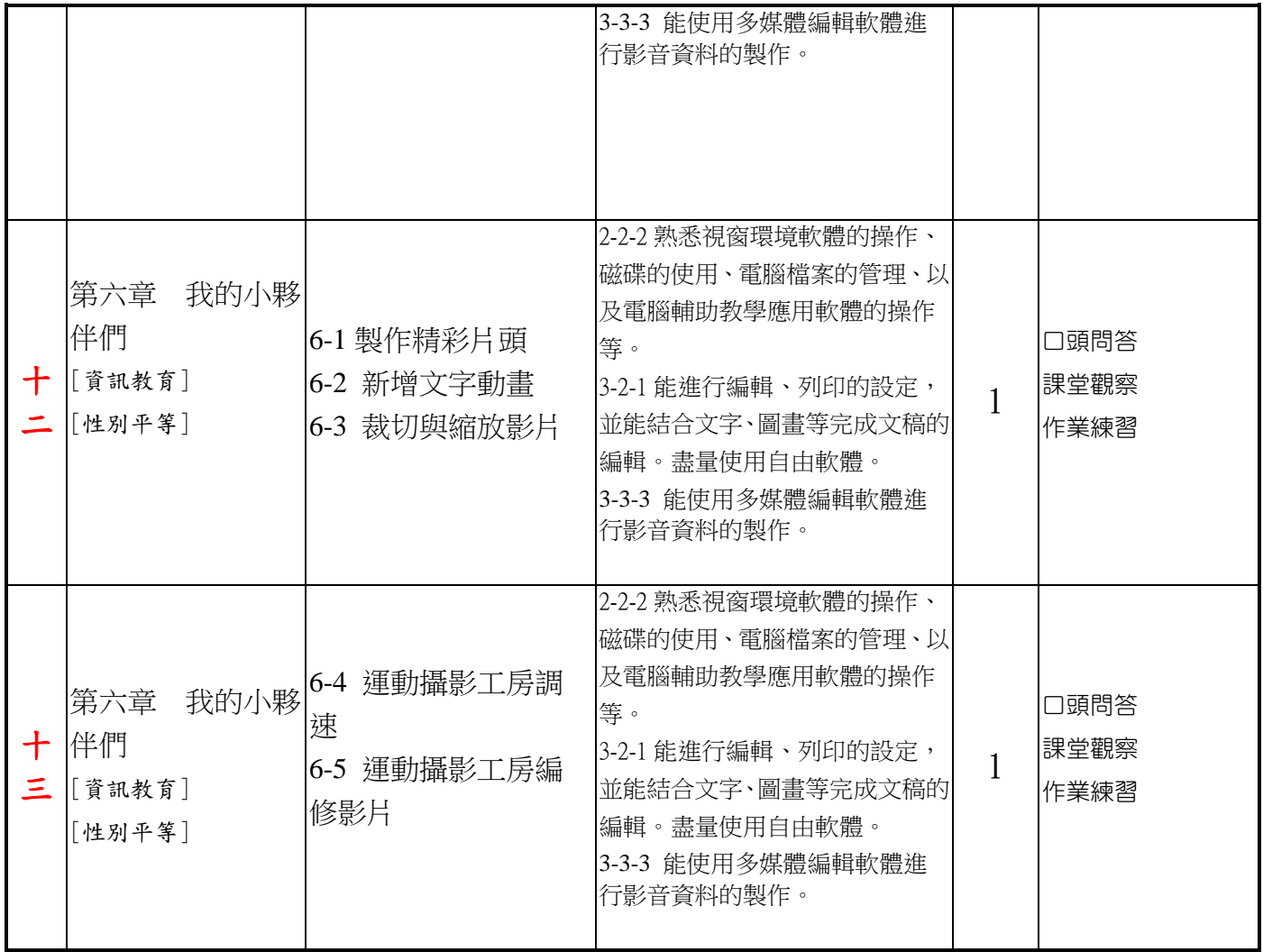

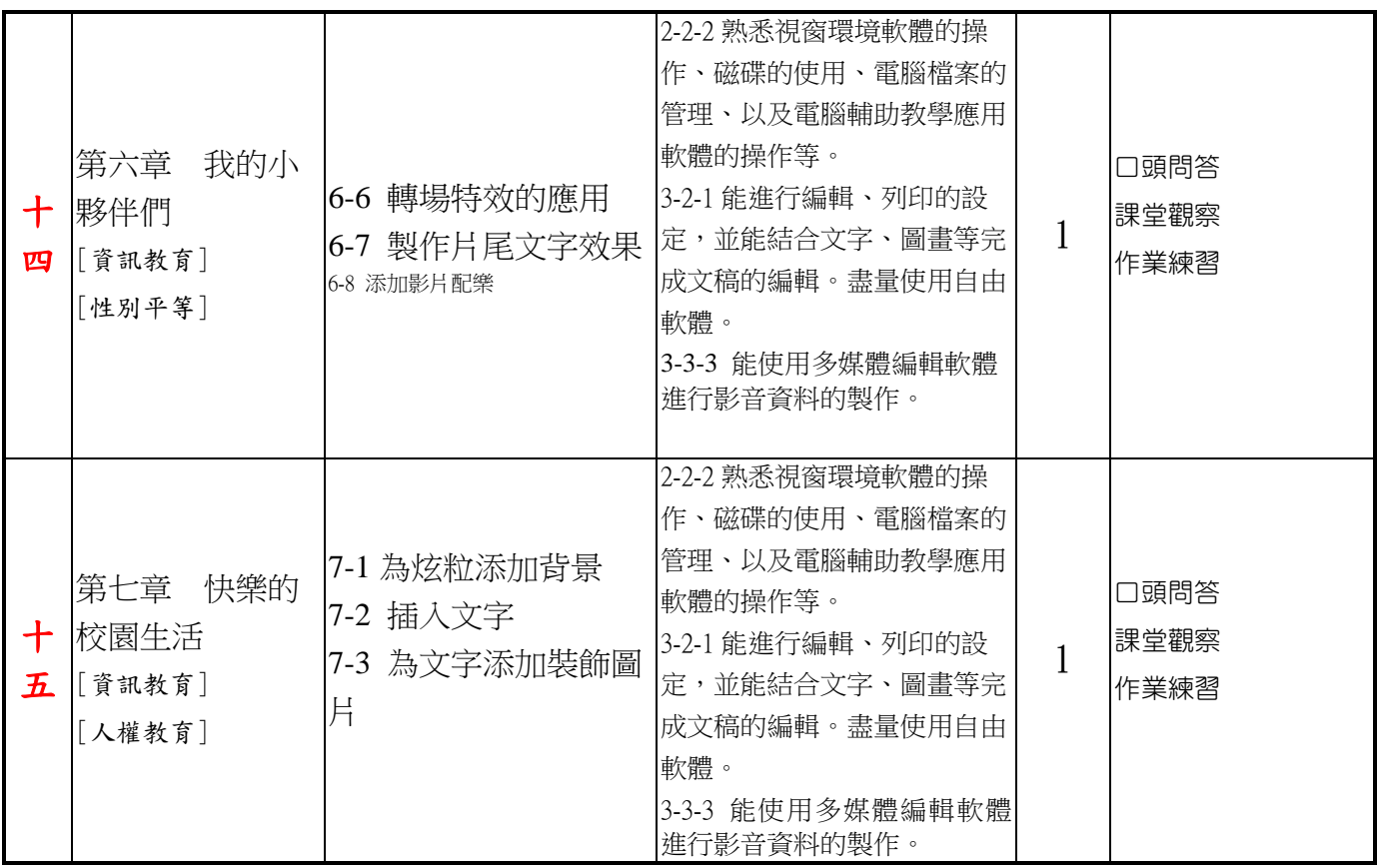

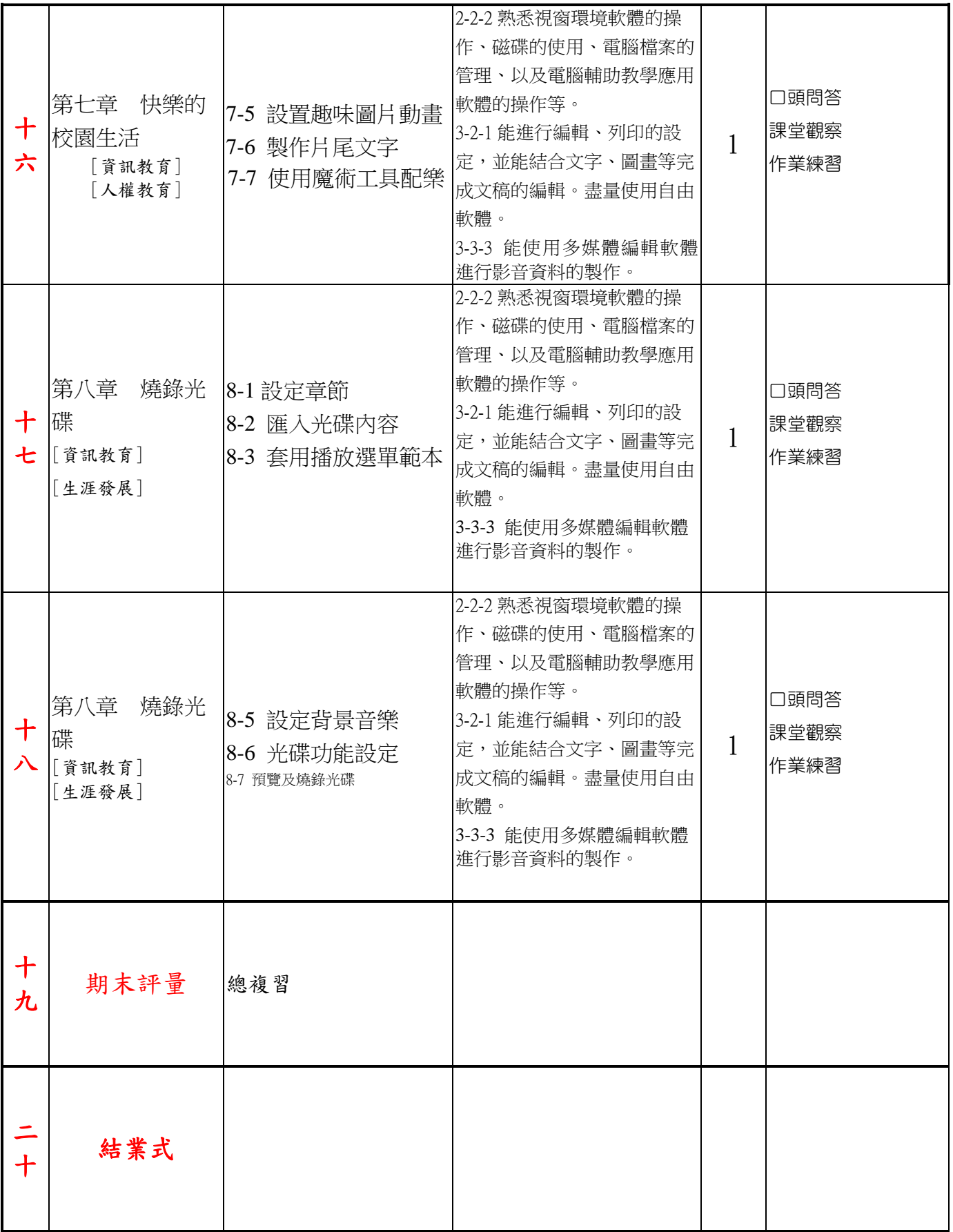

(請依本格式撰寫課程計畫,謝謝!)